# **Programación de Movimiento en Tiempo Real para el Control de un Auto Prototipo**

Ake Mian Héctor Alonso, Aguilar Anastacio José Carlos, Medina Santiago Alejandro, Francisco Antonio Rogelio, Pineda Cruz José Alfredo

Tecnológico de Estudios Superiores de Ecatepec, División de Ingeniería Mecatrónica e Industrial. Av. Tecnológico S/n Esq. Av. Carlos Hank González. Col. Valle de Anáhuac, Ecatepec de Morelos. Estado de México, C.P. 55210. Tel. 50002330, mail: ake@tese.edu.mx, jcaaa72@yahoo.com.mx, medinas23@yahoo.com.mx, rfrancisco@tese.edu.mx, jpineda@tese.edu.mx

## Resumen

 *Se presenta la programación en tiempo real de un auto prototipo para controlar su movimiento de un momento a otro sin presentar retardos de respuesta. La contribución a este mismo es el protocolo de comunicación desarrollado en nuestros laboratorios y la factibilidad de ser implementado en un futuro con control inalámbrico, a través de radio frecuencia, así como presentar los avances que hasta el momento se han obtenido.* 

Palabras clave: Microcontrolador, sensores, actuadores, lenguajes C, interfaz grafica, control, protocolos, transmisión, recepción.

## 1. Introducción

En la actualidad la mayoría de los sistemas mecatrónicos que se desarrollan y se fabrican, tienen cambios constantes en el diseño, debido a que ya no cuenta con aquellos transistores o compuertas lógicas con los cuales podría funcionar un sistema electrónico. Debido a los cambios constantes de tecnologías se realizan variaciones en la fabricación de dispositivos electrónicos haciéndolos cada vez, más potentes en su funcionamiento, tal es el caso de los microcontroladores ( $\mu$ C). Hoy en día todo sistema electrónico y/o mecatrónicos tienden a ser simplificado en componentes, de bajo costo, con un tiempo de fabricación reducido. Con el µC se logran estas perspectivas, y además un mejor control en los sistemas. Por ejemplo, esto lo podemos observar en los DVD, cámaras digitales, sistema de control de automóviles, en sistemas de enfriamiento, satélites, televisores, lavadoras, etc.

Utilizamos un  $\mu$ C, para implementar nuestro diseño mecatrónicos, con el objetivo de mantener un mejor control de nuestro sistema y reducir el costo de fabricación, así como un gran desempeño; para el uso del mismo se diseño un pequeño prototipo de un auto que se controlará de forma automática sin la necesidad de que una persona este al pendiente de su funcionamiento, con la implementación de sensores; que en este primer reporte se presenta el control del auto prototipo mediante software (ambiente grafico, movimiento perimetral del prototipo, etc.), y posteriormente se presentara la implementación final del proyecto en eventos similares a este.

Con este tipo de proyecto podemos efectuar algunas aplicaciones, por ejemplo, medición de distancias utilizando el diámetro de las llantas del auto prototipo para calcular la distancia que se ha recorrido y poder desplegar la información en una pantalla LCD, así como también desplazar objetos no pesados de un lugar a otro sin coalición, etc.

En la sección II de este artículo se presenta la descripción a bloques del funcionamiento de nuestro proyecto desarrollado, así como las partes que lo componen en hardware y software. En la sección III se muestra el código empleado para el control de nuestro auto robot. En la sección IV se muestran los resultados y comentarios del proyecto. La sección V se presenta las conclusiones del trabajo y las futuras modificaciones, aplicaciones y mejoramientos del proyecto.

## 2. Descripción del proyecto

 Las siguientes secciones de este artículo describirán de manera detallada nuestro proyecto, así como los avances obtenidos hasta el momento de reportar este mismo.

2.1 Fundamento teórico.

El desarrollo del proyecto nace por la necesidad de manipular un auto con un

microcontrolador (µC) para nuestro caso se empleo el PIC16f84, en la primera etapa se realiza el programa y protocolo de comunicación que realizara el control del auto desde la PC empleando el lenguaje de programación C, así como el desarrollo del modulo de comunicación entre el lenguaje C y el PIC16f84 para realizar el control del auto robot, cumpliendo de esta manera con protocolos de comunicación, protocolos de transmisión y recepción de datos.

El control del auto a través del hardware y software se describe a continuación:

Desde el teclado de la PC se tendrá el control total del prototipo con un pequeño ambiente grafico que cuenta con menú desarrollado en lenguaje C. el hardware que contiene el auto es un microcontrolador PIC 16f84, el cual contiene un programa que traduce los datos que la computadora le manda al auto, y de acuerdo al dato que recibe el microcontrolador el auto robot se desplazara en el sentido definido. Para efectos de autonomía el auto deberá contar con cuatro sensores; dos sensores se encontraran en los extremos izquierdo y derecho, al frente se colocara un tercer sensor y en la parte inferior se colocará el cuarto sensor, como lo muestra la figura1.

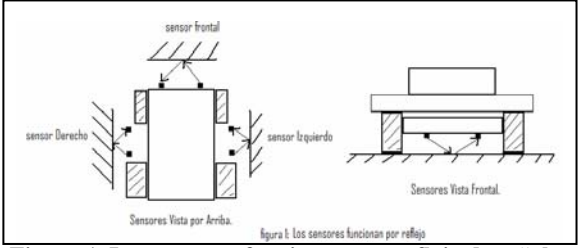

**Figura 1. Los sensores funcionan por reflejo de señales.** 

 Los sensores que se emplearon son sensores de tipo infrarrojo, se coloco un led infrarrojo (transmisor) y un fotodiodo (receptor), el funcionamiento de los dispositivos es simplemente por reflejo en la superficie cercana al auto, se le da un tratamiento a la señal para que nos entregue 5volts para introducirlo al **puerto A** del microcontrolador, que para este caso este es el puerto de entrada de datos y el **puerto B** es la salida de datos.

A continuación se describe la conexión en cada uno de los pines de los puertos de entrada y salida del microcontrolador.

**PuertoA.** (Entrada). En el **puertoA** se tienen conectados los siguientes sensores:

Bit0 sensor frontal superior Bit1 sensor Izquierdo Bit2 sensor Derecho Bit3 sensor frontal inferior Bit4 no se emplea Bit5 no se emplea

**PuertoB** (salida). En el puerto B se tiene conectado lo siguientes sensores:

Bit0 1ª línea de motor a pasos Bit1 2ª línea de motor a pasos Bit2 3ª línea de motor a pasos Bit3 4ª línea de motor a pasos Bit4 dirección del carrito Bit5 dirección del carrito Bit6 no se emplea Bit7 no se emplea

2.2 Funcionamiento del circuito.

Cuando un fotodiodo a detectado el infrarrojo, este deja fluir una cantidad pequeña de corriente que es amplificada por medio de un primer transistor, que a su vez, dicha corriente sigue circulando en un segundo transistor, que proporcionará un voltaje, de tal manera que podamos darle un tratamiento al voltaje para mantenerlo a 5volts y tratarlo ahora como un nivel lógico, alto (1 lógico) 5volts y un nivel bajo (0 lógico) cuando el voltaje sea de cero volts.

Bajo estas condiciones se proporcionan los datos en forma de unos y ceros lógicos, por el puerto A del microcontrolador para poder manipular el motor que da la tracción o el desplazamiento del auto y la dirección del mismo. La etapa del control del motor a pasos, consiste en cuatro transistores de pequeña potencia que reciben los pulsos que son transmitidos desde el **puerto B,** con estos primeros cuatro transistores se incrementa la corriente que será empleada para activar las bases de la segunda etapa de transistores de media potencia, los cuales manipularan la corriente que demandara el motor a pasos.

En la figura2, se muestra el diagrama de bloques indicando el modo de funcionamiento del auto con un sensor debido a que con los demás sensores realiza el mismo funcionamiento.

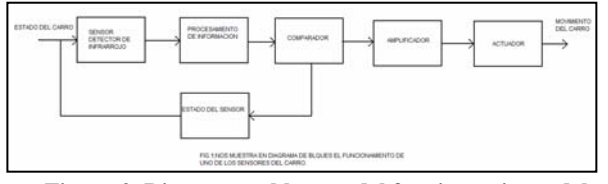

**Figura 2. Diagrama a bloques del funcionamiento del auto prototipo.** 

 Como se muestra en la figura 2, el auto se mantiene en cierto estado que puede ser estático, girando una vuelta, avanzando en reversa, o avanzando de forma correcta, de manera que cuando un sensor detecte el infrarrojo, el microcontrolador primeramente estará procesando la información que le llegue por el puerto A, de acuerdo al dato que se tenga en el puerto el microcontrolador comparara el dato que entra y mandara un nuevo dato por el puerto B, son cuatro bits que se toman de este puerto, se conectan a la etapa amplificadora para mandar los cuatro bits hacia el actuador en este caso el motor a pasos, de tal forma que provoque el movimiento del auto. El microcontrolador constantemente estará monitoreando el estado de los sensores para tomar decisiones haciendo variar el estado del actuador y por lo mismo el movimiento del auto.

En la figura 3, se muestra el diagrama electrónico de control del auto. En este diagrama se puede observar un conector serial para conectarlo con la PC, es decir, el auto se controla por medio de un programa realizado en lenguaje C, en donde por medio del teclado tenemos el control total y es posible observar en la pantalla de la PC el comportamiento del auto.

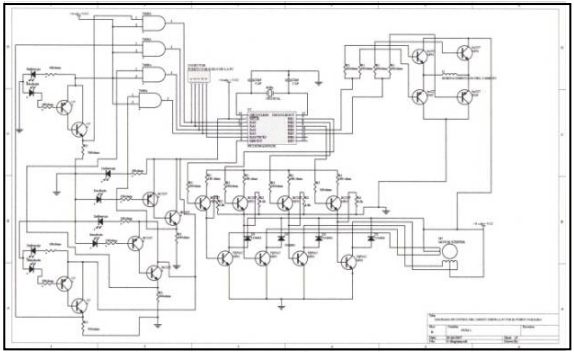

**Figura 3. Diagrama electrónico de control del auto** 

## 2.3 Código de programación C

Se muestra el código de programación en lenguaje C utilizado para el desarrollo de este trabajo,

en el cual se podrá observar la sintaxis y la ejecución del mismo, que se muestra en la figura 4d.

```
 #include <dos.h> 
   #include <conio.h> 
   #include <stdio.h> 
   #include <stdlib.h> 
   main() 
   { 
     textcolor(10); 
     textbackground(3); 
   /* int dato; */ char tecla; 
     clrscr(); 
  do{ /*inicia menu*/ 
    gotoxy(10,3);puits("==-=-======================\n");
    gotoxy(10,4); puts("= ESTE PROGRAMA MUEVE UN 
CARRITO ELECTRICO =\n\begin{cases}\n-\n\end{cases};
    gotoxy(10,5);
puts("=======\equiv\n \mathbf{n}"):
    gotoxy(10,6); puts("= DESDE EL TECLADO 
=\n\langle n''\rangle;
    gotoxy(10,7);puts("================================\n"); 
    gotoxy(10,8);puts("=======================
     =================================\n");
     gotoxy(10,10); 
     puts("= MOVIMIENTO HACIA ADELANTE 
CON LA TECLA a =\n\ln");
     gotoxy(10,11); 
     puts("= MOVIMIENTO HACIA ATRAS CON 
LA TECLA r = \ln");
     gotoxy(10,12); 
     puts("= MOVIMIENTO HACIA LA 
IZQUIERDA CON LA TECLA i =\n \pi");
    gotoxy(10,13); puts("= MOVIMIENTO HACIA LA 
DERECHA CON LA TECLA d = \n\ln");
    gotoxy(10,14); puts("= PARAR CARRITO CON LA TECLA 
p = \ln");
     gotoxy(10,15);
```

```
 puts("= PARA SALIR DEL SOFTWARE 
OPRIMA ee =\ln");
     gotoxy(10,17); 
     puts("= NOMBRES DE LOS ALUMNOS: 
AGUILAR ANASTACIO JOSE CARLOS =\n\ln");
    gotoxy(10,18);puts("==\n\langle n''\rangle;
     gotoxy(10,19);
```
 $puts("===$ 

```
=\equiv\n");
     gotoxy(10,22); 
     printf(" *** PULSE LAS TECLAS PARA 
MANIPULAR EL CARRITO ***\n"); 
     gotoxy(19,23); 
     scanf("%c",&tecla); 
    /*textcolor(4); */
```
/\*\*\*\*\*\*\*\*\*\*\*\*\*\*\*\*\*\*\*\*\*\*\*\*\*\*\*\*\*\*\*\*\*\*\*\*\*\*\*\*\*\* \*\*\*\*\*\*\*\*\*\*\*\*\*\*/

 /\* scanf("%d",&dato); printf("DATOS DE entrada:\n"); gotoxy $(35,23)$ ; \*/

/\*\*\*\*\*\*\*\*\*\*\*\*\*\*\*\*\*\*\*\*\*\*\*\*\*\*\*\*\*\*\*\*\*\*\*\*\*\*\*\*\*\* \*\*\*\*\*\*\*\*\*\*\*\*\*\*/ clrscr();

 gotoxy(10,24); printf("la letra en decimal es %d:\n",tecla); clrscr();

```
 switch(tecla)
```
 $\{ \cose 97:$ /\*letra  $a*/$  outportb(956,0x01); getchar(); break; case  $105$ : /\*letra  $i$ \*/ outportb(956,0x02); getchar(); break; case 100: /\*letra d\*/ outportb(956,0x08); getchar(); break;

case  $114$ : /\*letra r\*/ outportb(956,0x04); getchar(); break;

case 112: /\*letra p\*/

```
 outportb(956,0x0); 
         getchar(); 
         break; 
         /* case 101: 
          outportb(956,0x0); 
          break; */ 
          default: 
          clrscr(); /*ninguna de las letras del 
menu*/ 
           gotoxy(15,10); 
          printf(" *** PULSE LAS OPCIONES 
QUE SE TIENEN EN EL MENU *** \n"); 
           gotoxy(35,12); 
           scanf("%d",&tecla); 
           outportb(956,0x0); 
           clrscr(); 
         /* getche(); */ } 
 } 
          while(tecla!=101);
   }
```
# 3. Análisis de resultados

 Los resultados obtenidos de este articulo se muestran en las figuras 4a a 4d, las cuales describen los avances de cada uno de los objetivos alcanzados. El resultado que se alcanzo es el de mantener la comunicación desde la PC al microcontrolador que manipula el carro prototipo, este es uno de los objetivos principales; un resultado mas es el de realizar el software para ordenar al auto sus movimientos de acuerdo al ambiente que el usuario observe, además de que el auto pueda girar hacia la izquierda o derecha.

La tarjeta electrónica que se diseño no fue necesario fabricarla, todo se encuentra en una tarjeta de experimentación (protoboard).

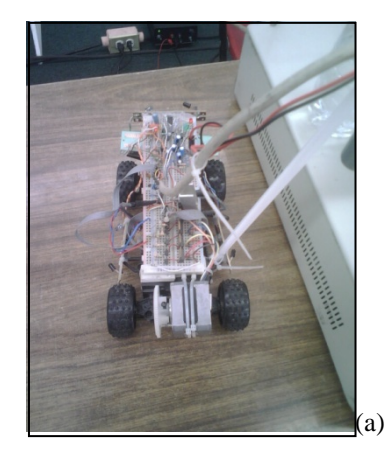

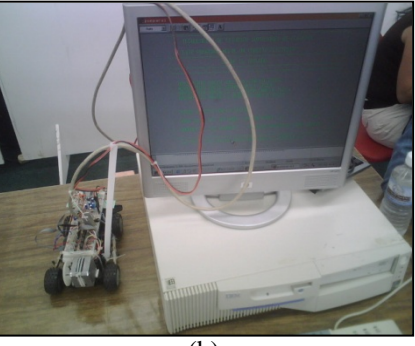

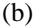

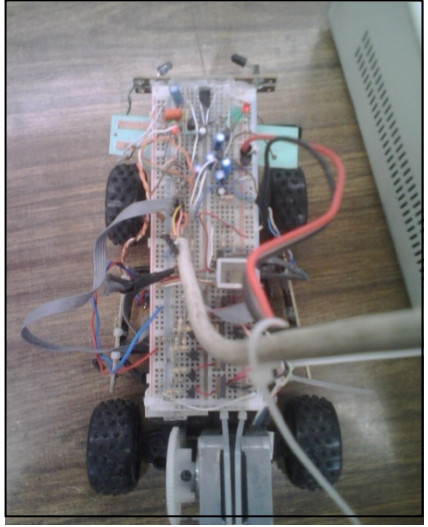

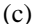

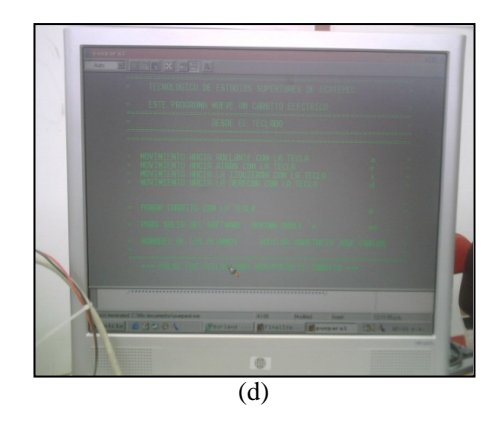

**Figura 4a a 4d. Muestran el prototipo del auto a controlar y la pantalla del programa empleado.** 

# 4. Conclusiones

 Las conclusiones del trabajo son específicamente:

- 1. Se muestra un gran desempeño en el manejo y control del auto robot.
- 2. Se logro comunicar lenguaje C con el PIC, a través de un protocolo de comunicación.
- 3. La migración a un mejoramiento del proyecto es viable.
- 4. Alcanzamos el objetivo deseado.
- 5. Trabajamos sobre mejoras de nuestro diseño de proyecto.

Este proyecto está abierto para seguir trabajando en él mismo, implementando ahora la transmisión de datos por medio de radiofrecuencia, es decir desde la PC, se introducen diferentes datos para cada movimiento y el dato que se obtiene en la salida del puerto paralelo se introducirá a otra tarjeta pero de comunicación. Por radiofrecuencia se mandara el dato al aire y el carrito por medio de una antena recibirá el dato y ejecutara el dato de tal manera que realizara el movimiento del auto.

También se está investigando el control del auto por medio de Internet, colocando ahora una cámara de video, de tal manera que se pueda apreciar la imagen por donde el auto robot se esté desplazando.

# Referencias

- [1] Rafael K. Control de movimiento de robots manipuladores, 1a edición, Ed. Pearson Educación
- [2] http://www.ni.com/labview/esa/
- [3] Richard C., Dorf R and Robert H. Bishop Sistemas de control moderno 10a edición, Ed. Pearson Educación
- [4] Lajara V., José R. y Pelegrí S. J., LabView: Entorno gráfico de programación, Alfaomega Marcombo, Colonia del Valle, 2007.